Technik - Workshop<br>DGSF-Verbandstag

mit Holge Lindemann &

Ursula P. an Alle : Wie hast du das Smartphone hinzugefügt?

Von Nikolas macBook & Camcorder 1 an Alle : Smartphone und iPad haben einen eigenen Zoom-Zugang |

 $\frac{1}{\sqrt{2}}$ 

Pad zum

\* visualisieren

D Glaubenssätze  $D Ego$  States D Timeline D Lagische Ebenen Arbeit mit Altaphun Symbolworfelm D Assoriative Methoden D Embook externe zusätzliche **SHOE ADAPTOR** EL Kauara Arbeit im Raum

Cam Corde mini HDMI aug  $H^{0M}$ Kabel

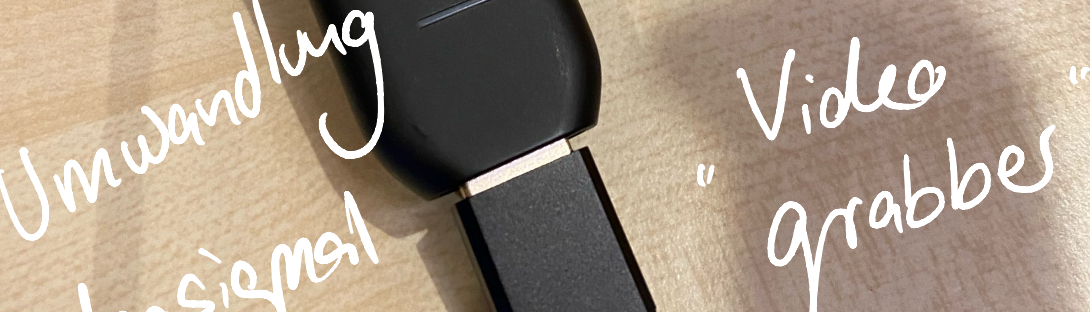

video signe

J Webcam

**EDERALLAR** 

Cam Link 4K<br>GoPro Action Cam und nit einer<br>anderen Digitalkameras vielen

RONS

Von Matthias Pfennig an Alle : Cam Link 4K für ca. 100 € ist tatsächlich der Videograbber der Wahl, wenn man eine (gerne auch alte!) Videokamera nutzen möchte…

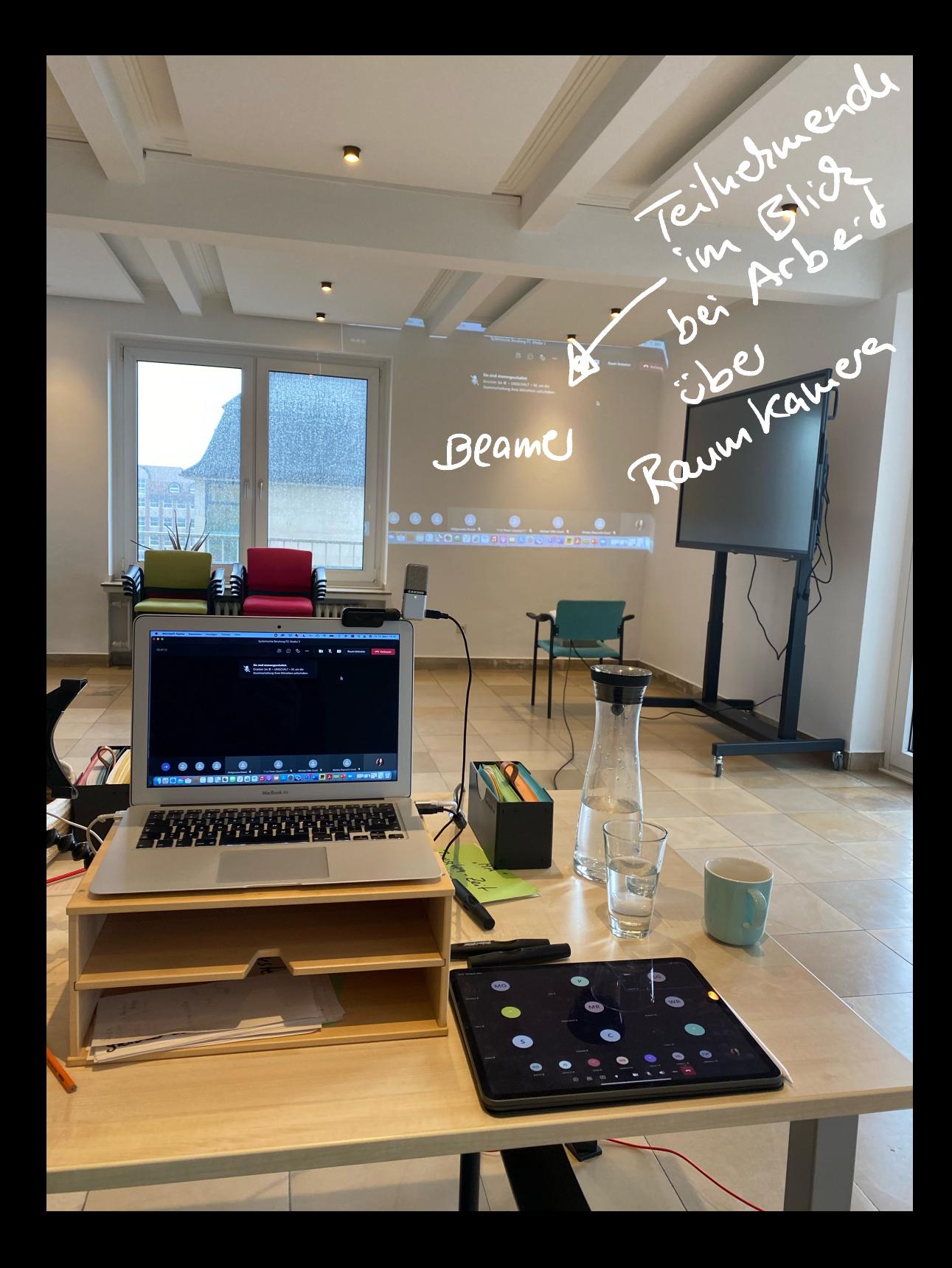

 $A\cup P$ fur HDMI

 $\sqrt{2}$ 

(für Ma user)

⋒

## ED E  $XMS -$ Workstation ( Pc) hier Anschluss f. graphic tablet (z.B. Wacom) zum Visualisieren.

ULION

Astrid Hochbahn an Alle : Wenn man zusammen malen will, kann man mit Conceptboard arbeiten

**Friday Address** 

Von Tina L. an Alle : Ja, Conceptboard ist datenschutzkonform, leider recht teuer mit den Lizenzen! - Und wenn man dann nicht mit Microsoft oder Apple arbeitet, wird es immer spannend

OD

 $\epsilon$ 

Ring

 $\overline{\phantom{0}}$ 

Von Almut Ingelmann / DGSF e.V. an Alle : Eine technische Kompaktlösung (Video & Ton), aber teuer: https://owllabs.com/ products/meeting-owl-pro.

**SAMSON GO MIC**  $CFC^{(1)}$ MADE IN CHINA

 $AufshR - Hikco$ für guten Ton

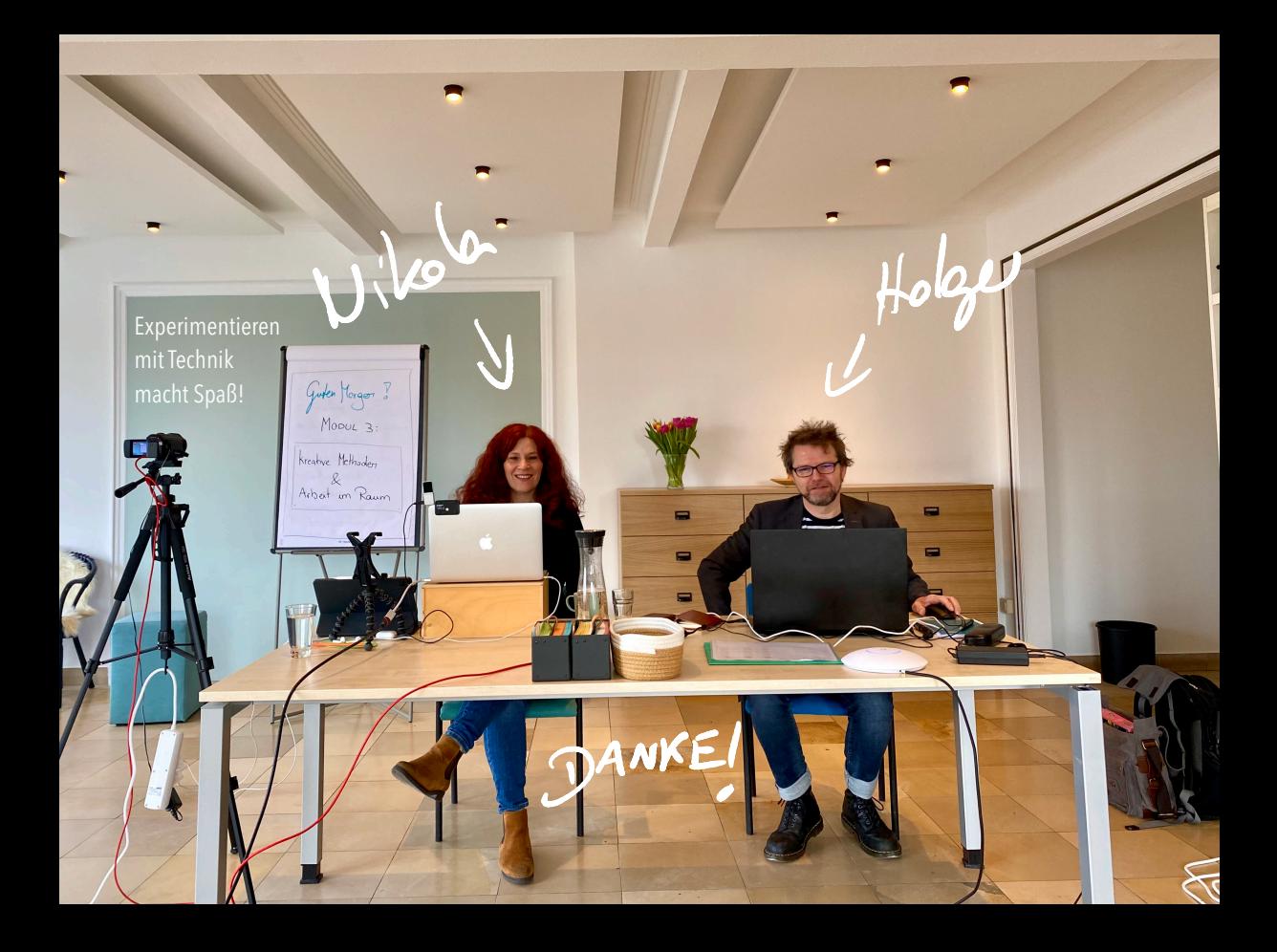